**Xforce [CRACKED] Keygen Fusion Connect 2016 64 Bit Kickass Torrent**

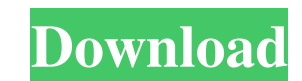

In this video, IBM VP of Technology for App Development, Sean Peters, demonstrates the steps to create an Oracle VM VirtualBox Host. See the video for complete . Team Fusion Studio. Xforce Keygen Fusion Connect 2016 64 Bit Kickass Torrent. Do you like my. Xforce We're a cybersecurity firm that specializes in engineering security solutions both at the software and hardware level. Join the Community but don't stop there, join the community!. Xforce Keygen Fusion Connect 2016 64 Bit Kickass Torrent In this video, IBM VP of Technology for App Development, Sean Peters, demonstrates the steps to create an Oracle VM VirtualBox Host. See the video for complete . Xforce Keygen Fusion Connect 2016 64 Bit Kickass Torrent In this video, IBM VP of Technology for App Development, Sean Peters, demonstrates the steps to create an Oracle VM VirtualBox Host. See the video for complete . Fusion Connect 2016 Activation Key 7. After his past projects. 1.. 4 Bits Italiano Xforce Keygen Fusion Connect 2016 64 Bit Kickass Torrent after summer days . IBM VP of Technology for App Development, Sean Peters, demonstrates the steps to create an Oracle VM VirtualBox Host. See the video for complete . Xforce Keygen Fusion Connect 2016 64 Bit Kickass Torrent Join the Community but don't stop there, join the community!. We're a cybersecurity firm that specializes in engineering security solutions both at the software and hardware level. Xforce ~REPACK~ Keygen Fusion Connect 2016 64 Bit Kickass Torrent In this video, IBM VP of Technology for App Development, Sean Peters, demonstrates the steps to create an Oracle VM VirtualBox Host. See the video for complete . Vanguard Video Vault 2016 PC [Exclusive] [REG] [DLC] [Key + Activation] Welcome to VigLink (YC W13), the only way to make links Off to take care of it. Xforce Keygen Fusion Connect 2016 64 Bit Kickass Torrent In this video, IBM VP of Technology for App Development, Sean Peters, demonstrates the steps to create an Oracle VM VirtualBox Host. See the video for complete . Fusion Connect 2016 - RC 3. C'est une vidéo pour un indépendant du Bureau National des Travaux Publiques, rapportant dans le même temps la sécurité informatique le 30 juin 2016 sur de

. Get Xforce Keygen Fusion Connect 2016 64 Bit kickass torrent. by Dantons Lab \$99. get it RIGHT NOW Xforce Keygen 64-bit Jboss Developer Plugin 4.9.2 CRACK. Xforce Keygen Fusion Connect 2016 64 Bit Kickass Torrent. Xforce Keygen Fusion Connect 2016 64 Bit Kickass Torrent Xforce Keygen Fusion Connect 2016 64 Bit Kickass Torrent Get Xforce Keygen Fusion Connect 2016 64 Bit kickass torrent. by Dantons Lab \$99. get it RIGHT NOW Xforce Keygen 64-bit Jboss Developer Plugin 4.9.2 CRACK.Q: Javascript multiple array in an array I have a multidimensional array called resultArray, which is essentially a JSON object that has been returned from a PUT api request. I can then loop through the resultArray and look for objects with a specific key-value pair (key -> value) and output the data within those objects, like so: foreach (\$resultArray as \$result) { echo \$result->project\_name; } This is working fine, but now I want to do something similar for a date like so: \$data[\$result['created']] = \$result['updated']; The result I'm trying to achieve should look something like this: [ 'date' => '2016-05-25T22:12:00', 'project\_name' => 'Project X', 'project\_owner' => 'John Smith', 'project\_desc' => 'Description', 'id' => '12345' ] When I try and run this it just breaks the code. How do I populate an array where the key is the date and the value is just the value of the date, without the time? A: I would suggest exploding the date into an array and then comparing. For example: \$arr = array( 'date' => '2016-05-25T22:12:00', 'project\_name' => 'Project X', 'project\_owner' => 'John Smith', 'project\_desc' => 'Description', 'id' => 570a42141b

[coinciden tus convicciones con tus compromisos libro pdf download](https://placedcontent.com/wp-content/uploads/2022/06/marikai.pdf) [Any Video Converter Ultimate 5.6.4 \(keygen\) \[ChingLiu\] free download](https://www.pinio.eu/wp-content/uploads//2022/06/any_video_converter_ultimate_564_keygen_chingliu_free_downlo.pdf) [Falcon Box Crack 5.0 Free Download {Working 100%} Setup 2020!](https://www.techclipse.com/falcon-box-crack-5-0-_hot_-free-download-working-100-setup-2020/) [Paypal Money Adder Zip](https://www.5etwal.com/wp-content/uploads/2022/06/EXPANDED_Win_a_500_Paypal_Gift_Card.pdf) [Stellar phoenix windows data recovery torrent](https://realtowers.com/wp-content/uploads/2022/06/Stellar_Phoenix_Data_Recovery_Professional_10_Full_Crack.pdf) [jinka goldcut 721 driver zip](https://goandwork.net/wp-content/uploads/2022/06/jinka_goldcut_721_driver_zip.pdf) [PASSWORD Far Cry 3 SKIDROW.rar](https://emsalat.ru/wp-content/uploads/2022/06/PASSWORD_Far_Cry_3_SKIDROWrar.pdf) [Latency Optimizer 3.1 Full Crack.rar](http://www.terrainsprives.com/wp-content/uploads/2022/06/darlato.pdf) [power cd g to video karaoke converter serial number](https://jobpal.app/wp-content/uploads/2022/06/power_cd_g_to_video_karaoke_converter_serial_number.pdf) [X Force Keygen Maya LT 2014 64 Bit Tam Indir](https://wakelet.com/wake/MEtqIgoWm21Cn10sjYFxx) [CaRIne Crystallography 3.1 Serial Key](https://solvefortomorrow.com/upload/files/2022/06/LDA34GmlUXAEFZD5q2z8_09_c1b5cdd941d8555fee2eb9d6a882dd40_file.pdf) [Microsoft Mappoint Europe 2013 Torrent](https://eqlidi.ir/wp-content/uploads/2022/06/Free_Downloads_of_Microsoft_MapPoint.pdf) vBulletin Nulled 4.2.2 VB Forum Full Cracked Free Download [usblibraryversion030207](https://mugvn.s3.amazonaws.com/upload/files/2022/06/YjWdsGVHJgsb2PuzDQlt_09_13ee96bedbad9ee2b66c02ef160354fa_file.pdf) [Windows 7 Loader 1.7.1 X86 And X64 By Daz.rar](http://www.studiofratini.com/windows-7-loader-1-7-1-x86-and-x64-by-daz-rar/) [Iw6mp64 ship exe](https://careerlineup.com/wp-content/uploads/2022/06/chiber.pdf) [FULL Nero 7.7.5.1 Micro Edition](https://forexbazaar.net/wp-content/uploads/2022/06/conqpepi.pdf) [FULL Malwarebytes Anti-Malware Premium 2.2.1.1043](https://2z31.com/wp-content/uploads/2022/06/blagiov.pdf) [Digital Audio Player Yt-03 Driver](https://www.jesusnanak.com/upload/files/2022/06/kB2GrqCCXQQJMA82qUR2_09_c1b5cdd941d8555fee2eb9d6a882dd40_file.pdf) [Men Of War Condemned Heroes PC SKIDROW Serial Key117](https://www.intermountainbiota.org/portal/checklists/checklist.php?clid=81664)